**Student Name:**

## **Garage Band - Music Composition**

## **Training**

(25 pts!)

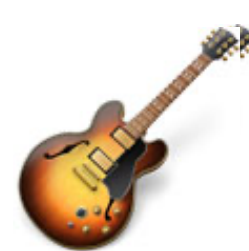

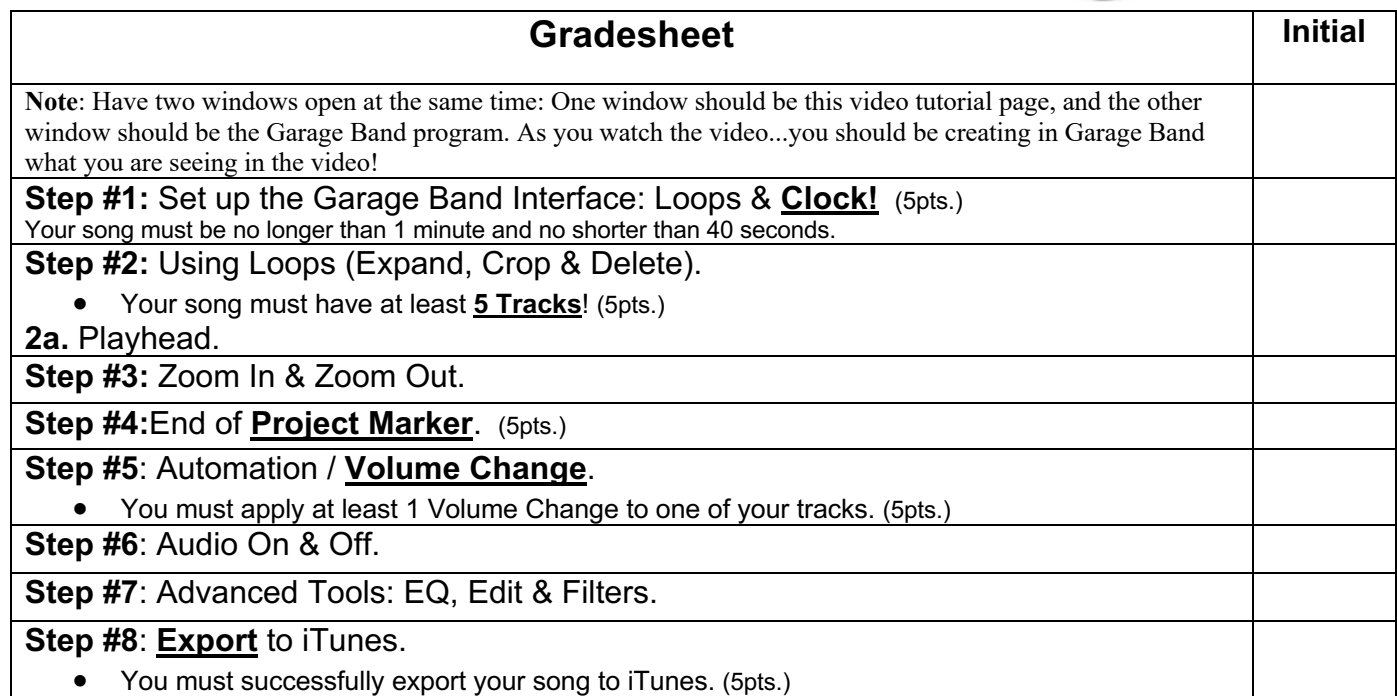

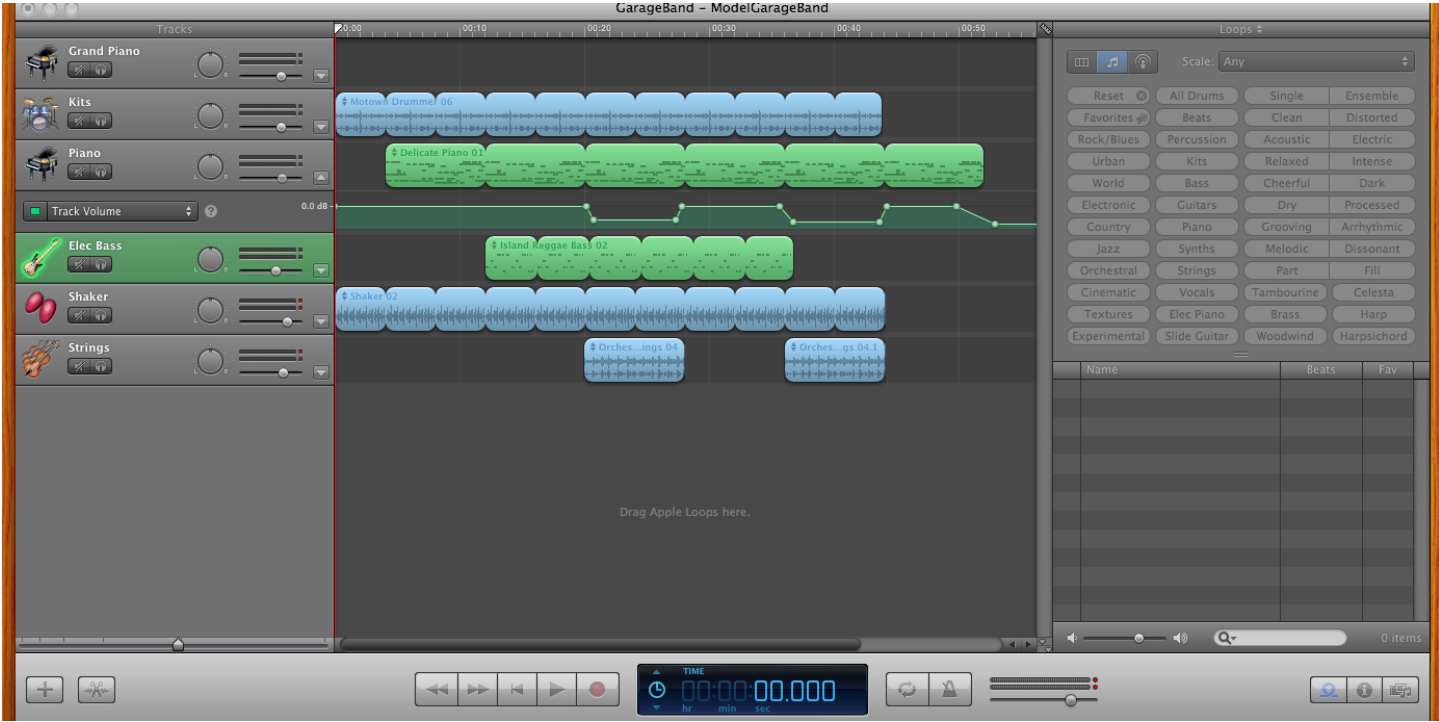